<span id="page-0-0"></span>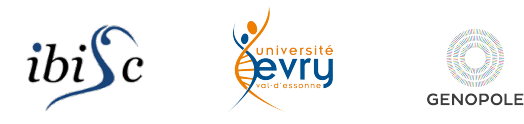

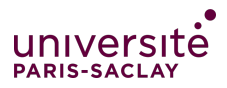

# Cytoscape: Some References

Sergiu Ivanov

<sergiu.ivanov@univ-evry.fr>

[https://www.ibisc.univ-evry.fr/~sivanov/en/](https://www.ibisc.univ-evry.fr/~sivanov/en/cytoscape-intro.html) [cytoscape-intro.html](https://www.ibisc.univ-evry.fr/~sivanov/en/cytoscape-intro.html)

# The Spirit of the Lecture

Learn to use Cytoscape to analyse biological networks.

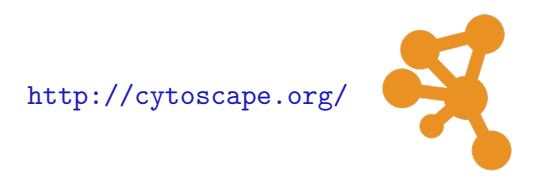

The documentation is very good  $\implies$  you don't need me

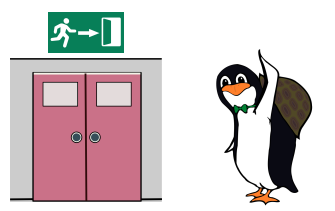

<https://openclipart.org/>

# Objective 1: Overview Tutorial

Follow the hands-on Cytoscape tutorial:

[http://manual.cytoscape.org/en/stable/Basic\\_Expression\\_Analysis\\_](http://manual.cytoscape.org/en/stable/Basic_Expression_Analysis_Tutorial.HTML#basic-expression-analysis-tutorial) [Tutorial.HTML#basic-expression-analysis-tutorial](http://manual.cytoscape.org/en/stable/Basic_Expression_Analysis_Tutorial.HTML#basic-expression-analysis-tutorial)

## Objective 2: One Tutorial on Styles

#### Pick and follow one of the 6 tutorials on styles here:

[http://manual.cytoscape.org/en/stable/Styles.html#](http://manual.cytoscape.org/en/stable/Styles.html#styles-tutorials) [styles-tutorials](http://manual.cytoscape.org/en/stable/Styles.html#styles-tutorials)

### Objective 3: Analyse Breast Cancer

#### 1. Find a network related to breast cancer.

- $\blacktriangleright$  ask the teacher for a network if you do not have Internet access in Cytoscape
- 2. Analyse the network.
- 3. Write up 5 conclusions from the analysis.
- 4. Share your conclusions with your class.